Microsoft PDF

https://www.100test.com/kao\_ti2020/643/2021\_2022\_\_E4\_BD\_A0\_ E7\_9F\_A5\_E9\_81\_93\_E6\_c100\_643977.htm HKEY\_CURRENT\_USER\Software\Policies\Microsoft\Internet Explorer\Control Panel] . Internet Explorer  $"HomePage" = \text{dword:OOOOOO1}$  .  $0 \in$ "Cache"=dword:0000001 . Internet  $O=$  "History"=dword:0000001 .  $Q=$   $"Colors"=\text{dword:0000001}.$  $O=$   $"Links" = dwarf:0000001$ .  $\Theta$  $"Languages' = dwarf:0000001$  .  $0=$ "Accessibility"=dword:0000001. 0= "Rating"=dword:0000001.  $Q=$   $C$ ertificates"=dword:0000001. 0=  $\qquad$  "FormSuggestPasswords"=dword:0000001 .  $\qquad \qquad \text{"Profiles" = dword:0000001}.$  $O=$ "ConnwizAdminLock"=dword:0000001 . Internet **0=** "ConnectionSettings"=dword:0000001.  $\qquad \qquad \text{Proxy} = \text{dword:0000001}.$  $0 =$  "Messaging"=dword:0000001.  $($  and  $)$   $\Theta$ "CalendarContact"=dword:0000001. )  $O=$  "Check\_If\_Default"=dword:0000001

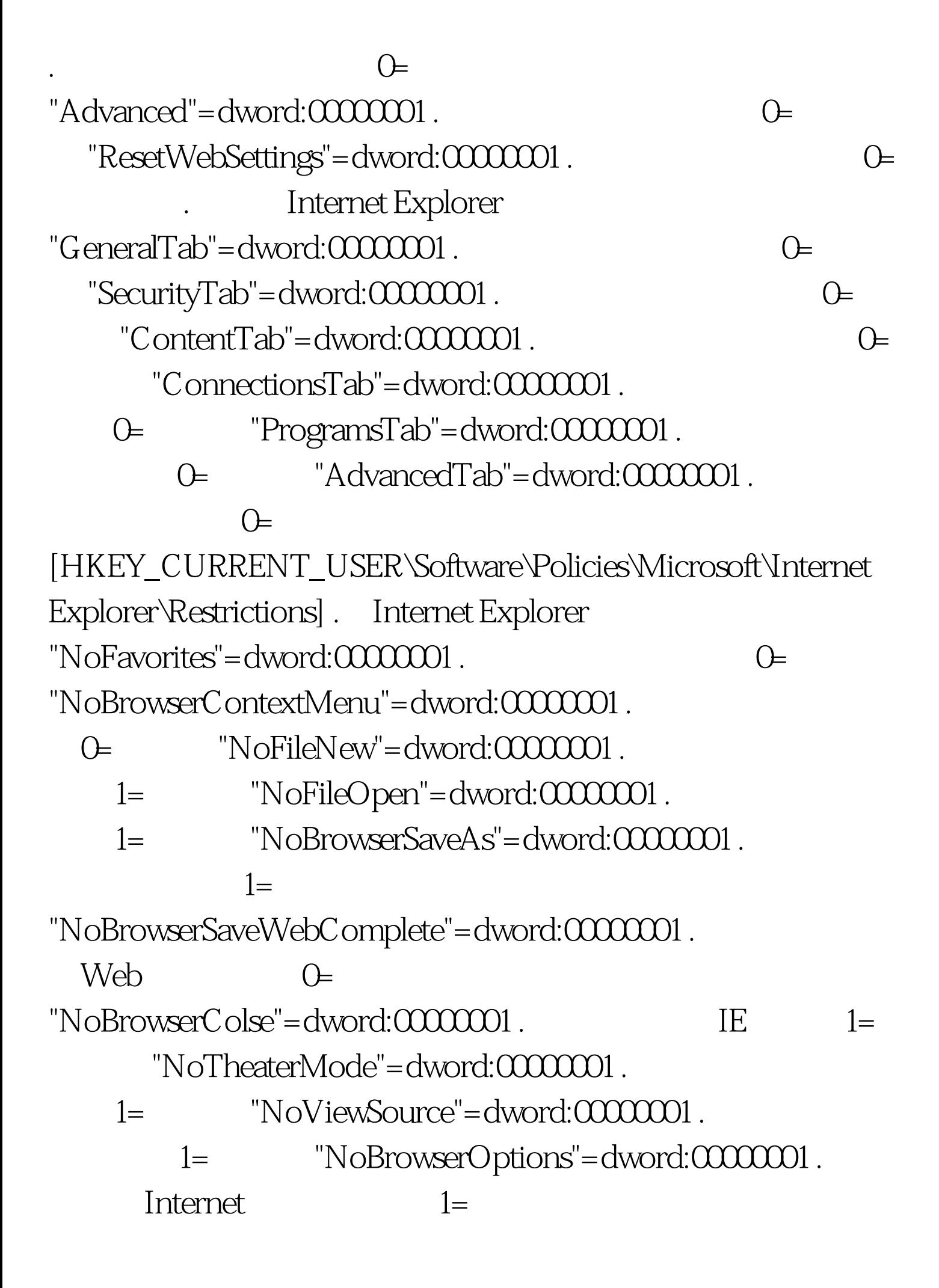

"NoHelpItemTipOfTheDay"=dword:0000001. 1= "NoHelpItemNetscapeHelp"=dword:0000001. Netscape 1=  $"Nof-leplternTutorial"$ =dword:0000001 .  $1=$ "NoHelpItemSendFeedback"=dword:0000001.  $1=$ "NoOpenInNewWnd"=dword:0000001. 1=  $\text{NoSelectDownloadDir} = \text{dword:0000001}.$  $\mathbb{1}$ =  $"NoFindFiles" = **dword:0000001**$  . F3  $1=$ [HKEY\_CURRENT\_USER\Software\Policies\Microsoft\Internet Explorer\Infodelivery\Restrictions]. Web  $"NoAddingChannels" = downd:0000001$  .  $1=$  $"NoRemoving Channels' =dword:0000001$ . 1=  $\text{NoScheduling datasets} = \text{dword:0000001}.$  $1=$ "NoAddingsSubscriptions"=dword:0000001. 1= "NoRemovingSubscriptions"=dword:0000001 . The contract of the state  $1=$ "NoChannelLogging"=dword:0000001. 1= "NoChannelUI"=dword:0000001.  $1=$  . The contract of  $1=$ "MaxSubscriptionSize"="" . 
KB "MaxSubscriptionCount"="". "MinUpdateInterval"="".

"UpdateExcludeBegin"="". "UpdateExcludeEnd"="". 100Test

www.100test.com